**Announcements** 

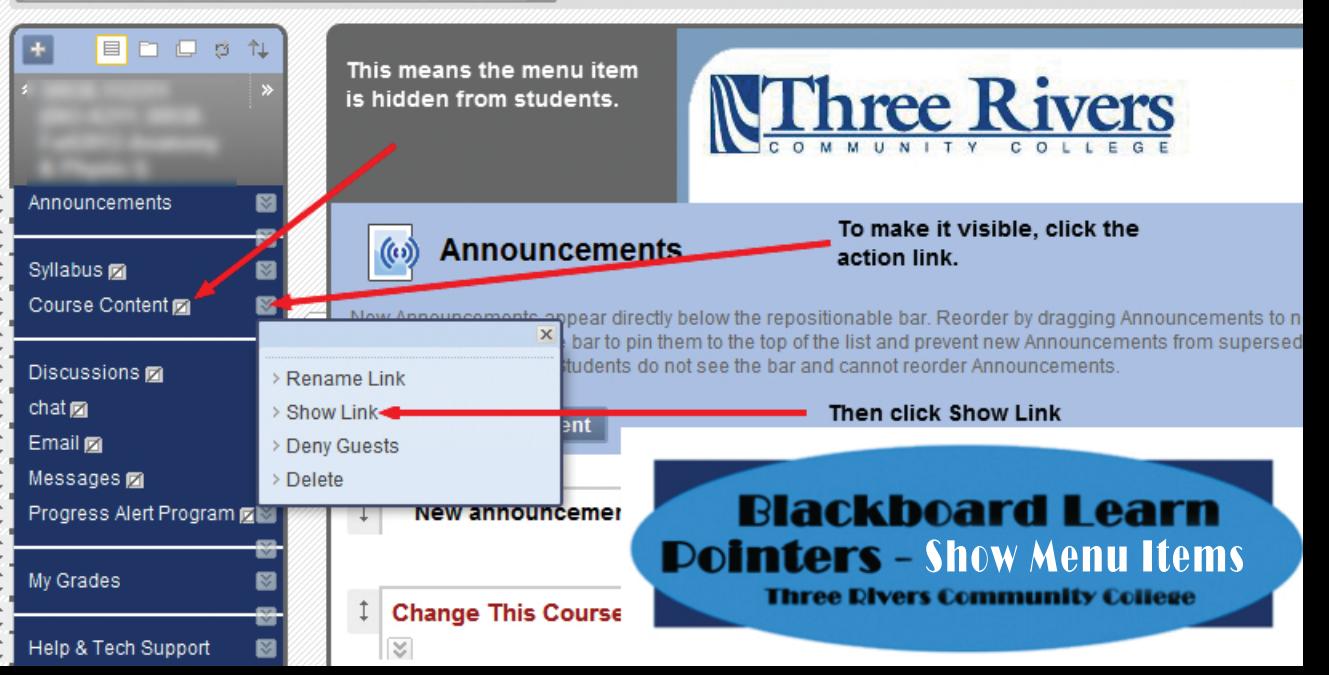